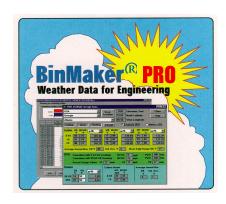

# WEATHER DATA FOR ENGINEERING

#### **Features**

- Access new ASHRAE's design weather data – 1459 domestic and international locations
- Calculate ventilation cooling and heating load and the ventilation load index (VLI) for any indoor air set point
- Customize weather summaries according to monthly, weekly or daily schedules
- Avoid distortion of coincident averages by creating a jointfrequency table of temperature and moisture
- Easily extract portions of weather records for solar, winds or rainfall analysis
- Get hourly weather data for 239 locations from TMY2 datasets and 1020 locations from TMY3 datasets
- User friendly—compatible with Windows<sup>®</sup> 2000 / XP / Vista / 7

## **Potential Users**

- HVAC consultants
- HVAC system designers and operators
- Gas and electric utility marketing professionals

## What is BinMaker® PRO?

CD-ROM-based *BinMaker*® *PRO* featured two modules: a viewer for ASHRAE design weather data, and program to create custom summaries of hourly annual data sets.

## 1459 Domestic and International Locations

Go Global with design data for the domestic and the international market.

# Interactive ASHRAE Design Weather Data Viewer

Convenient electronic format gives you more information than any printed edition. Convert and display values between different units with the click of a mouse.

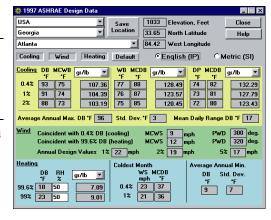

# | Contraction | Section | Contraction | Contraction | Contraction | Contraction | Contraction | Contraction | Contraction | Contraction | Contraction | Contraction | Contraction | Contraction | Contraction | Contraction | Contraction | Contraction | Contraction | Contraction | Contraction | Contraction | Contraction | Contraction | Contraction | Contraction | Contraction | Contraction | Contraction | Contraction | Contraction | Contraction | Contraction | Contraction | Contraction | Contraction | Contraction | Contraction | Contraction | Contraction | Contraction | Contraction | Contraction | Contraction | Contraction | Contraction | Contraction | Contraction | Contraction | Contraction | Contraction | Contraction | Contraction | Contraction | Contraction | Contraction | Contraction | Contraction | Contraction | Contraction | Contraction | Contraction | Contraction | Contraction | Contraction | Contraction | Contraction | Contraction | Contraction | Contraction | Contraction | Contraction | Contraction | Contraction | Contraction | Contraction | Contraction | Contraction | Contraction | Contraction | Contraction | Contraction | Contraction | Contraction | Contraction | Contraction | Contraction | Contraction | Contraction | Contraction | Contraction | Contraction | Contraction | Contraction | Contraction | Contraction | Contraction | Contraction | Contraction | Contraction | Contraction | Contraction | Contraction | Contraction | Contraction | Contraction | Contraction | Contraction | Contraction | Contraction | Contraction | Contraction | Contraction | Contraction | Contraction | Contraction | Contraction | Contraction | Contraction | Contraction | Contraction | Contraction | Contraction | Contraction | Contraction | Contraction | Contraction | Contraction | Contraction | Contraction | Contraction | Contraction | Contraction | Contraction | Contraction | Contraction | Contraction | Contraction | Contraction | Contraction | Contraction | Contraction | Contraction | Contraction | Contraction | Contraction | Cont

# BINs...With Your Choice of BIN Variables

Perfect for spreadsheet calculation - summarize the weather into BINs by dry bulb temperature, by humidity ratio, by wet bulb temperature or even by wind speed. Get mean coincident values for any of these variables automatically. For example, humidity BINs, with the average dry bulb for the binned hours.

## **BINs by Design**

Dramatically improve the accuracy of spreadsheet loads calculations. Have a load that only operates part of the day, week, or year? Automatically develop bins for those hours only with up to 23 data elements. Save result for use in other programs. *BinMaker*® makes it easy way to work

BinMaker<sup>®</sup> makes it easy way to work with weather data.

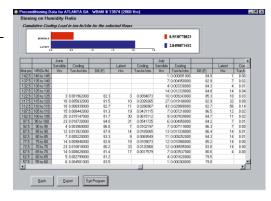

### **Ventilation Pre-Conditioning & Ventilation Load**

Compare weather conditions to your inside temperature and humidity—and calculate the energy needed to heat, cool and dehumidify outside air. Show separate values for the temperature and moisture loads in each BIN during the year or month.

## **Joint-Frequency Tables**

*BinMaker*<sup>®</sup> lets you create a joint-frequency table of hours at each combination of temperature and humidity. See how many hours occur in each part of the psychometric chart, and calculate loads accordingly.

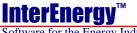